## Проверочная работа «Блоки управления»

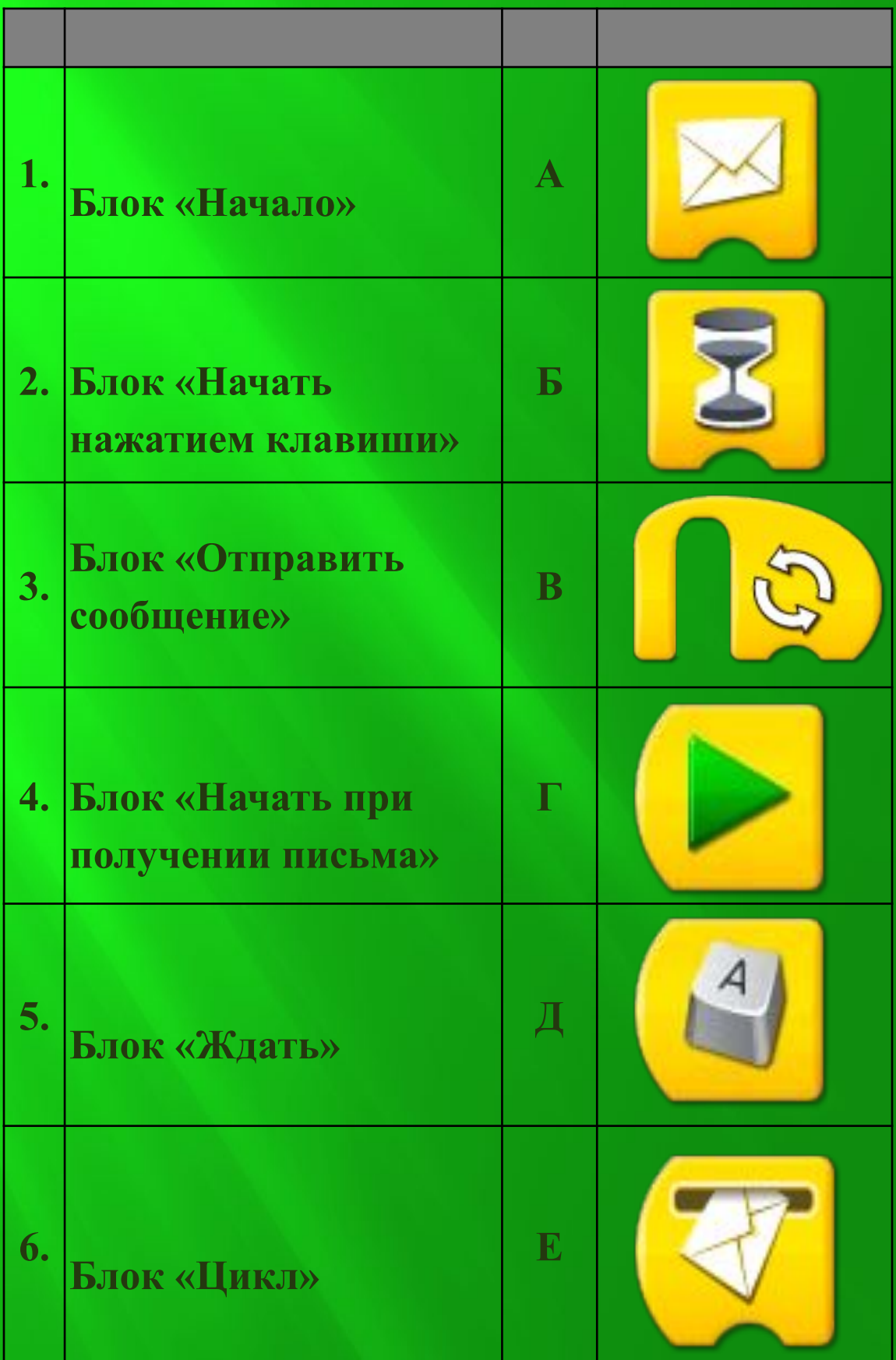

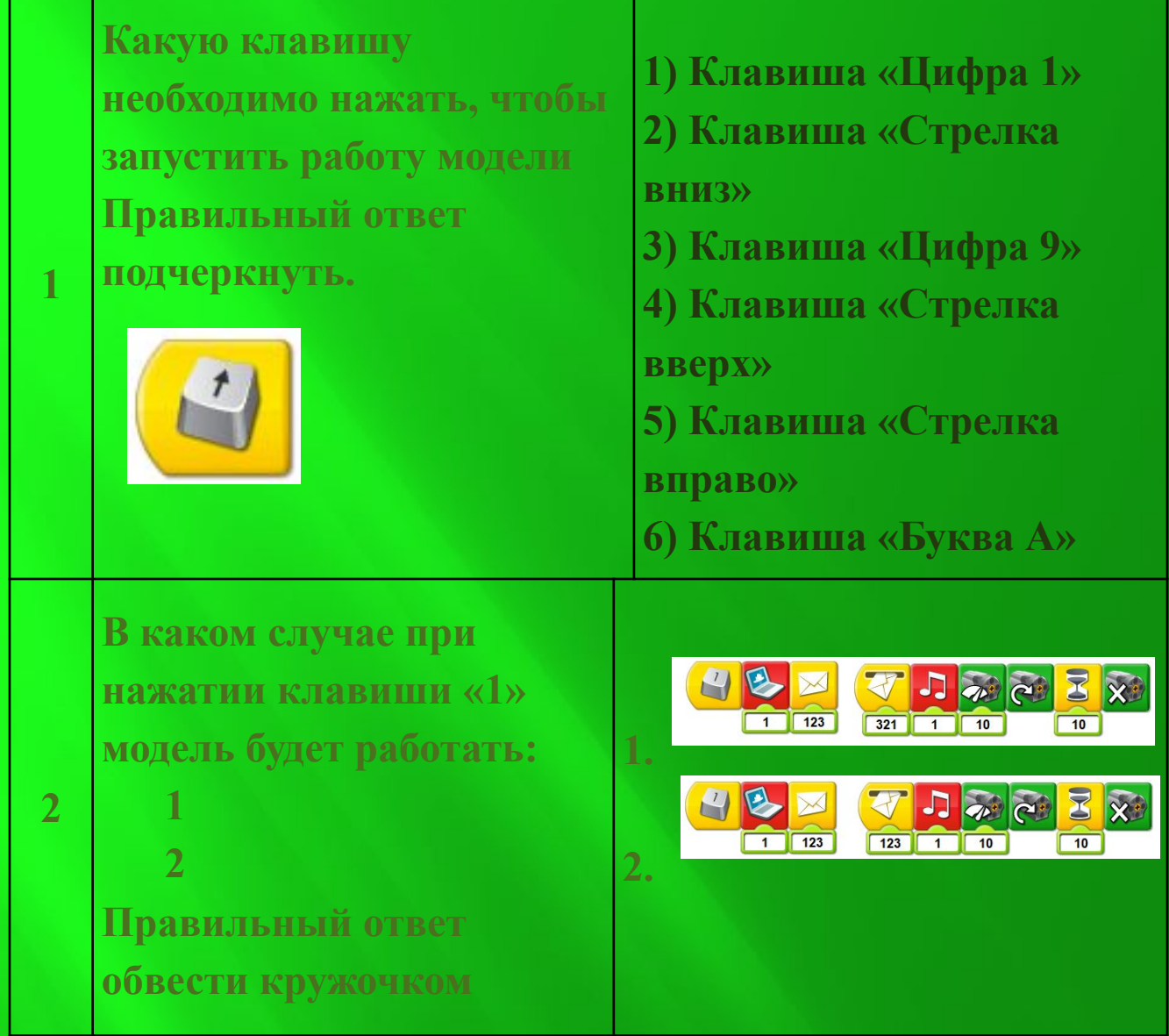